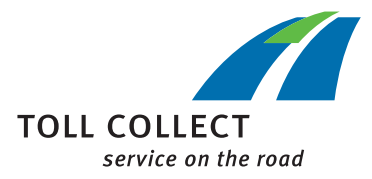

## Guide

## VÉRIFICATION DU RÉGLAGE DE L'APPAREIL EMBARQUÉ DANS LE PORTAIL CLIENTS

❶ Dans le portail clients, vous pouvez voir les trajets non facturés.

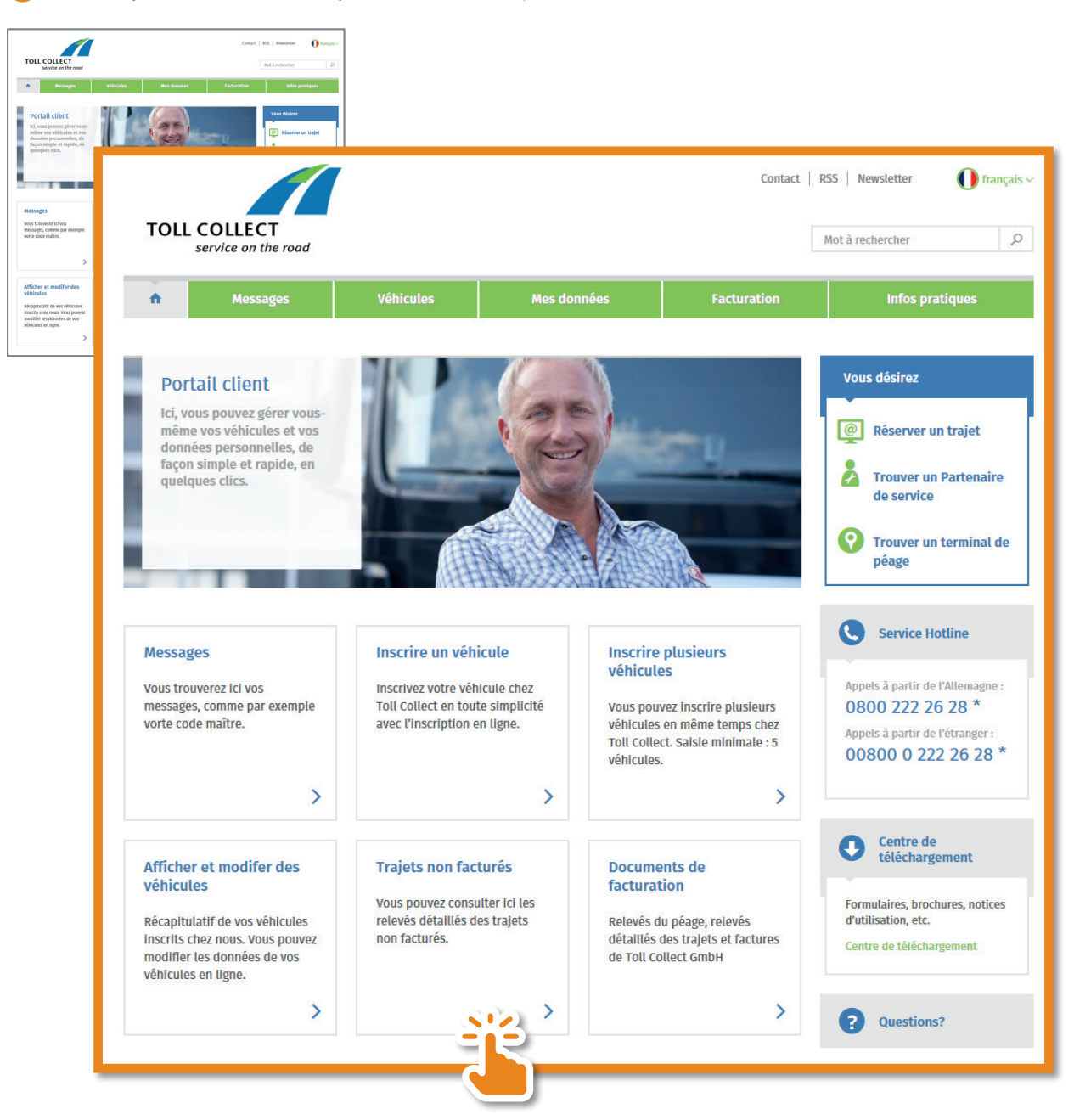

Vous obtenez alors un récapitulatif de vos trajets non facturés.

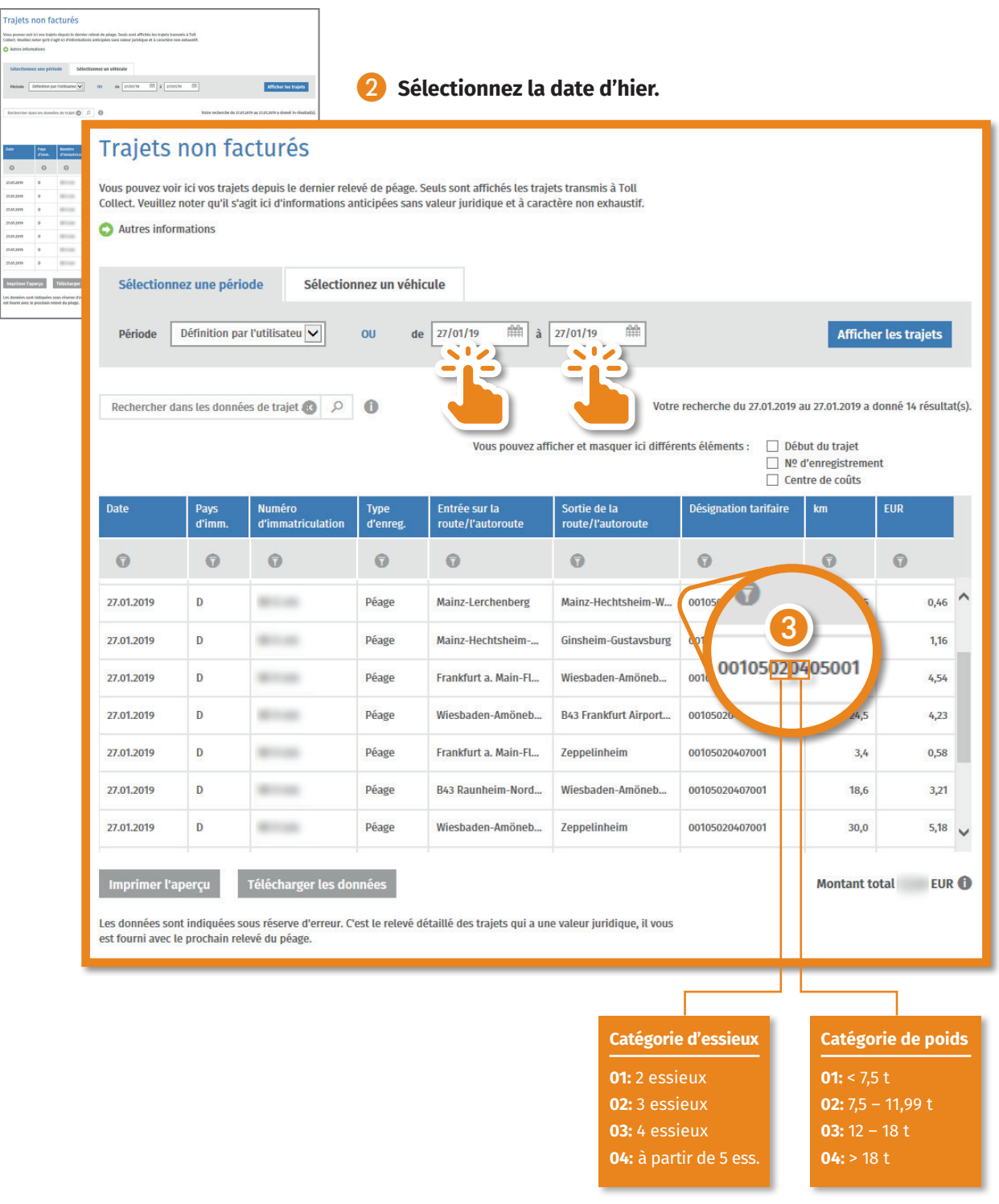

❸ **Le conducteur roule réellement avec cette catégorie d'essieux et de poids enregistrée sur l'appareil embarqué.**